# General Description Booklet

/

 $\overline{1}$ 

for the

1987 INDIVIDUAL PUBLIC USE TAX FILE

 $z = 1$ 

Compiled by Mario Fernandez/Robert O'Keefe Under the direction of Peter Sailer Chief, Special Projects Section Individual Statistics Branch Statistics of Income Division

# TABLE OF CONTENTS

 $\bar{\rm c}$ 

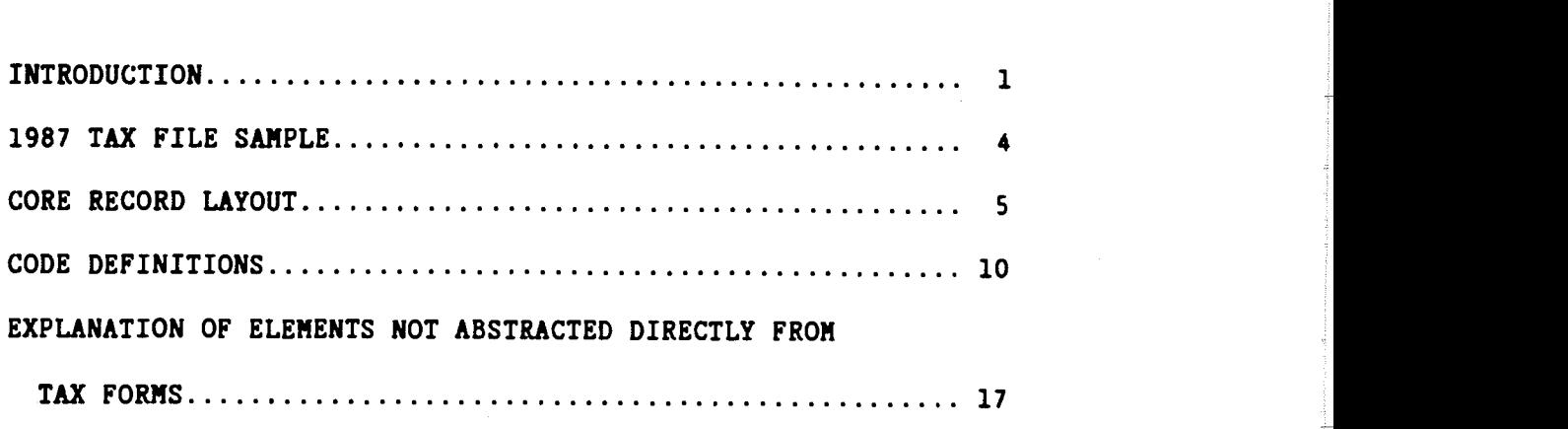

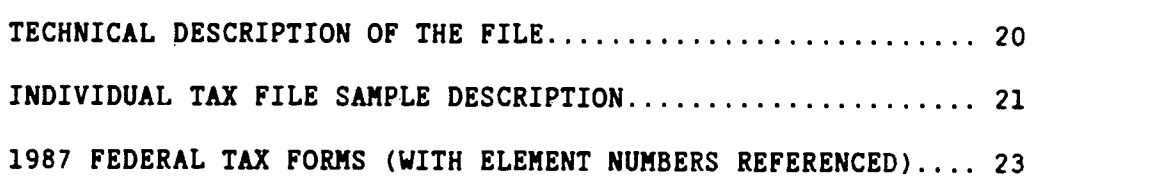

 $\vec{\epsilon}$ 

#### INTRODUCTION

The Internal Revenue Service 1987 Tax File, formerly Tax Model file, that was designed to tabulate and present statistical information for the 106.9 million Form 1040, Form 1040A, and Form 1O4OEZ Federal Individual Income Tax Returns filed for Tax Year 1987.

The Tax Files which have been produced since 1960 consist of detailed information taken from actual tax returns. The public use versions of these sample files are purchased in an unidentifiable form, with names, Social<br>Security Numbers (SSN), and other similar information omitted. The primary uses made of these files have been to simulate the administrative and revenue impact of tax law changes, as well as to provide general statistical tabulations relating to sources of income and taxes paid by individuals.

The Individual Tax File is designed for making national level estimates. The 1987 Tax File can be purchased through the Internal Revenue Service, Statistics of Income Division. Any questions concerning the cost and acquisition of the current tax model file should be directed to:

> Dr. Fritz Scheuren, Director Statistics of Income Division R:S Internal Revenue Service 1111 Constitution Ave., N.W. Washington, D.C. 20224 (202) 233—1741

In order to preserve the character of the microdata file while also protecting the identity of individuals, we have incorporated the following procedural changes in the Individual Tax File.

First, in order to make sure that no record can be identified with 100 percent certainty, we have subsampled our 100 percent sample  $\underline{1}$  at a 33 percent rate.

Second, those records that remain in our file from the 100 percent sample have been combined with other high income returns (returns with an adjusted gross income of \$200,000 or more) for the following processing changes:

> As in past years, the state codes and all other geographic indicators have been removed for all high income records. Other codes and fields that have been removed include: age and blindness indicators (for both primary and secondary taxpayers), total exemptions other than age or blindness, alimony paid, alimony received, and personal property tax. Also, certain codes (age status, marital status, and exemptions for children living at home) have been modified (see section on Code Definitions for specific changes).

1/ Returns sampled at 100 percent include those with total income or loss of<br>\$5,000,000 or more; those with business plus farm receipts of \$50,000,000 or more; those with foreign earned income or a foreign tax credit and total income or loss of \$2,000,000 or more; and nontaxable returns with adjusted gross incomes of \$200,000 or more.

Then, all of the high income returns have been sorted from largest to smallest for the field of state and local income tax deductions. In this field, for every three records, in descending order, the average state and local income tax deduction has been determined and that value has been placed in the state and local income tax deduction field for each of the three records. This has been done over that part of the sample containing non-zero values in these fields. If the last group of records contains less than three, these records have been combined with the group of three immediately before it. This method of disguising data is called blurring.

High income returns have then been separated into 35 different classes based on age, marital status, the number of children living at home, and the size of salaries and wages. Within each of these 35 classes, returns have been sorted on salaries and wages. This field has then been blurred over consecutive records as described above for state and local income tax deductions. However, records have only been averaged with other records in the same class. Therefore, records within one of the 35 classes have not been averaged with records in any of the other 34 classes. The file is then sorted on real estate tax deductions (again, within the 35 classes), and the same blurring procedure has been repeated for real estate tax deductions.<sup>2/</sup>

Third, all lower income returns (records with an adjusted gross income of less than \$200,000 and not from our 100 percent sample) have been blurred, nationally, for alimony paid and alimony received. Then, all lower income returns are sorted by State. After this sort, the records have been blurred for real estate tax deductions, and state and local income taxes (State of Wisconsin, only, for this last item) in the same manner as described above. The only difference between these records and the high income returns is that the lower income returns have been sorted for real estate tax deduction by individual State with no records from two different states being combined when averaging a field over a series of records.

 $^{2}/$  For greater details on this and other disclosure protection techniques used by the Statistics of Income Division, see:

Strudler, Michael; Oh, H. Lock; and Scheuren, Fritz. (1987) "Protection of Taxpayer Confidentiality on the IRS Tax Model." Statistics of Income and Related Administrative Record Research: 1986, Internal Revenue Service.

Fourth, for all records on the file, the following changes have been made:

The fields containing other net income or less, total adjustment,<br>foreign housing adjustment, total taxes paid, personal property tax,<br>industry code, primary social security number, and secondary social<br>security number hav digits (e.g. \$14,371 = \$14,370 and \$228,867 = \$228,900).

Individual -Tax Model Files for each of the Tax Years 1966 through 1978, and State Tax Model Files for Tax Years 1977 and 1978, are available through the National Archives and Records Service. acquisition, and delivery of these historical tax model files, should be addressed to:

> Machine Readable Archives Division National Archives and Records Service General Services Administration Washington, D.C. 20408 (202) 523—3267

The Archives order number for any of the above-mentioned historical Tax<br>Model Files is 374-109-(A). In addition to the order number, the requestor should also specify the tax year and version (Individual or State) of the file under consideration.

Please refer to the sections of this booklet titled "Individual Tax File Sample Description" for a more detailed discussion of the Tax File.

 $\epsilon$ 

## 1987 TAX FILE SAMPLE

 $\sim$   $\star$ 

ł

 $\rightarrow$  and and so  $\rightarrow$ 

 $\mathcal{L}^{\text{max}}_{\text{max}}$  , where  $\mathcal{L}^{\text{max}}_{\text{max}}$ 

 $\sim$   $\sim$ 

 $\mathcal{L}^{\text{max}}_{\text{max}}$  and  $\mathcal{L}^{\text{max}}_{\text{max}}$ 

 $\sim 10^{11}$ 

 $\sim 10$ 

 $\lambda_{\rm max}$ 

 $\mathcal{A}_{\mathcal{A}}$ 

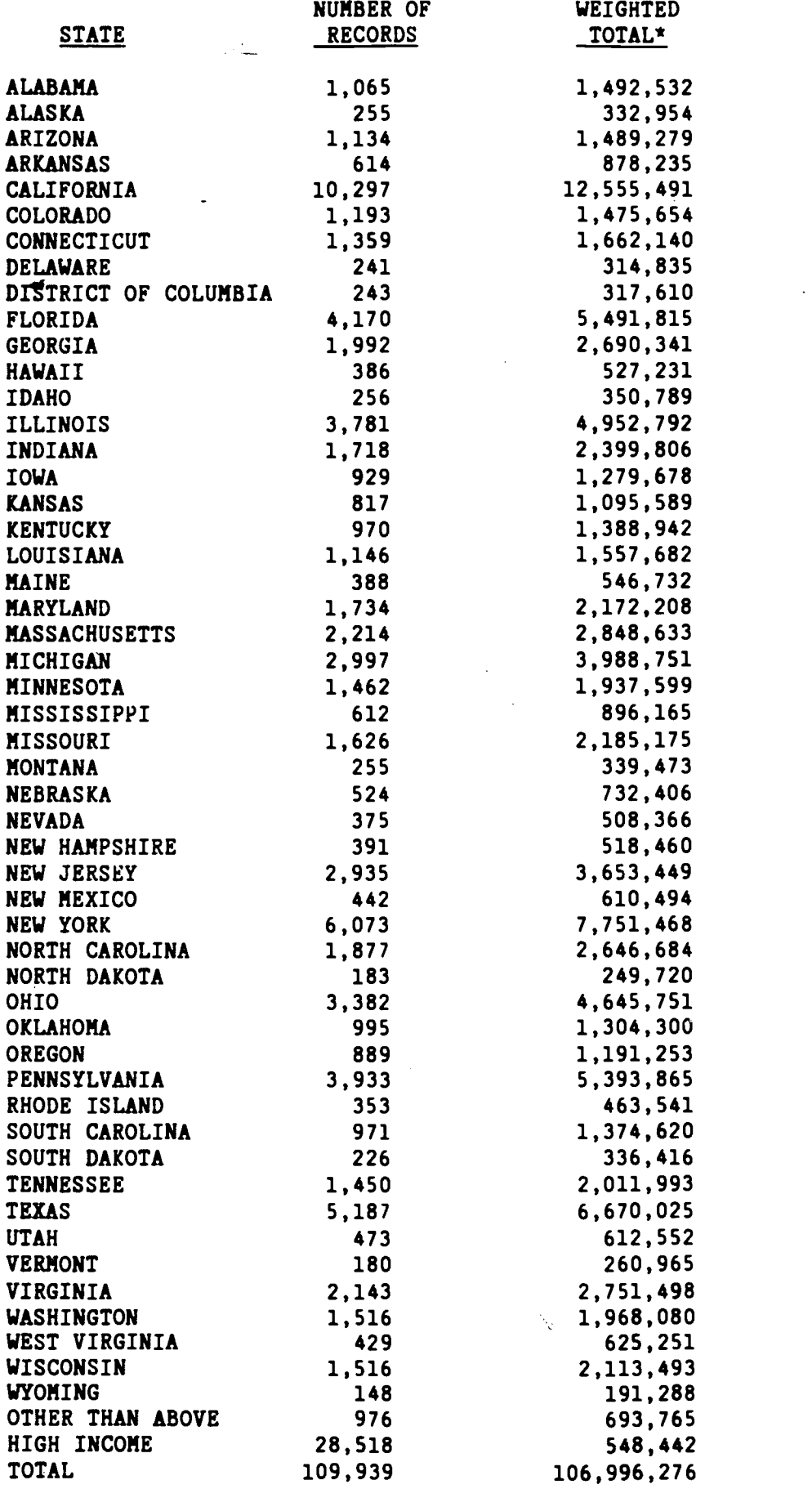

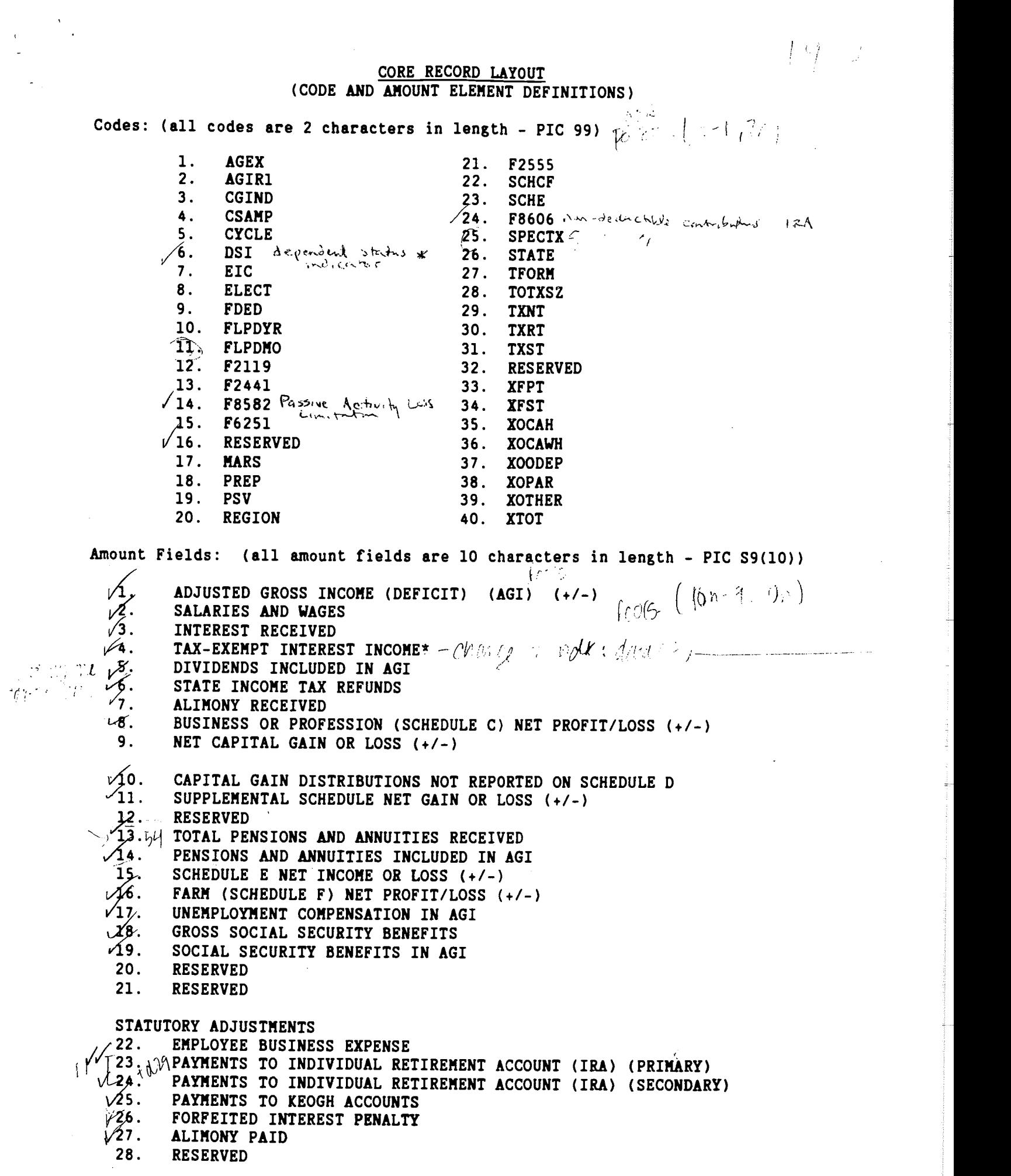

 $\sim$ 

 $\frac{1}{\sqrt{2}}\sum_{i=1}^{n-1}\frac{1}{\sqrt{2}}\sum_{i=1}^{n-1}\frac{1}{\sqrt{2}}\sum_{i=1}^{n-1}\frac{1}{\sqrt{2}}\sum_{i=1}^{n-1}\frac{1}{\sqrt{2}}\sum_{i=1}^{n-1}\frac{1}{\sqrt{2}}\sum_{i=1}^{n-1}\frac{1}{\sqrt{2}}\sum_{i=1}^{n-1}\frac{1}{\sqrt{2}}\sum_{i=1}^{n-1}\frac{1}{\sqrt{2}}\sum_{i=1}^{n-1}\frac{1}{\sqrt{2}}\sum_{i=1}^{n-1}\frac{1}{\sqrt{2}}$ 

# Amount Fields (continued):

 $\hat{\mathbf{r}}$ 

 $\mathbf{r}_i^{\prime}$ 

 $\ddot{\phantom{a}}$ 

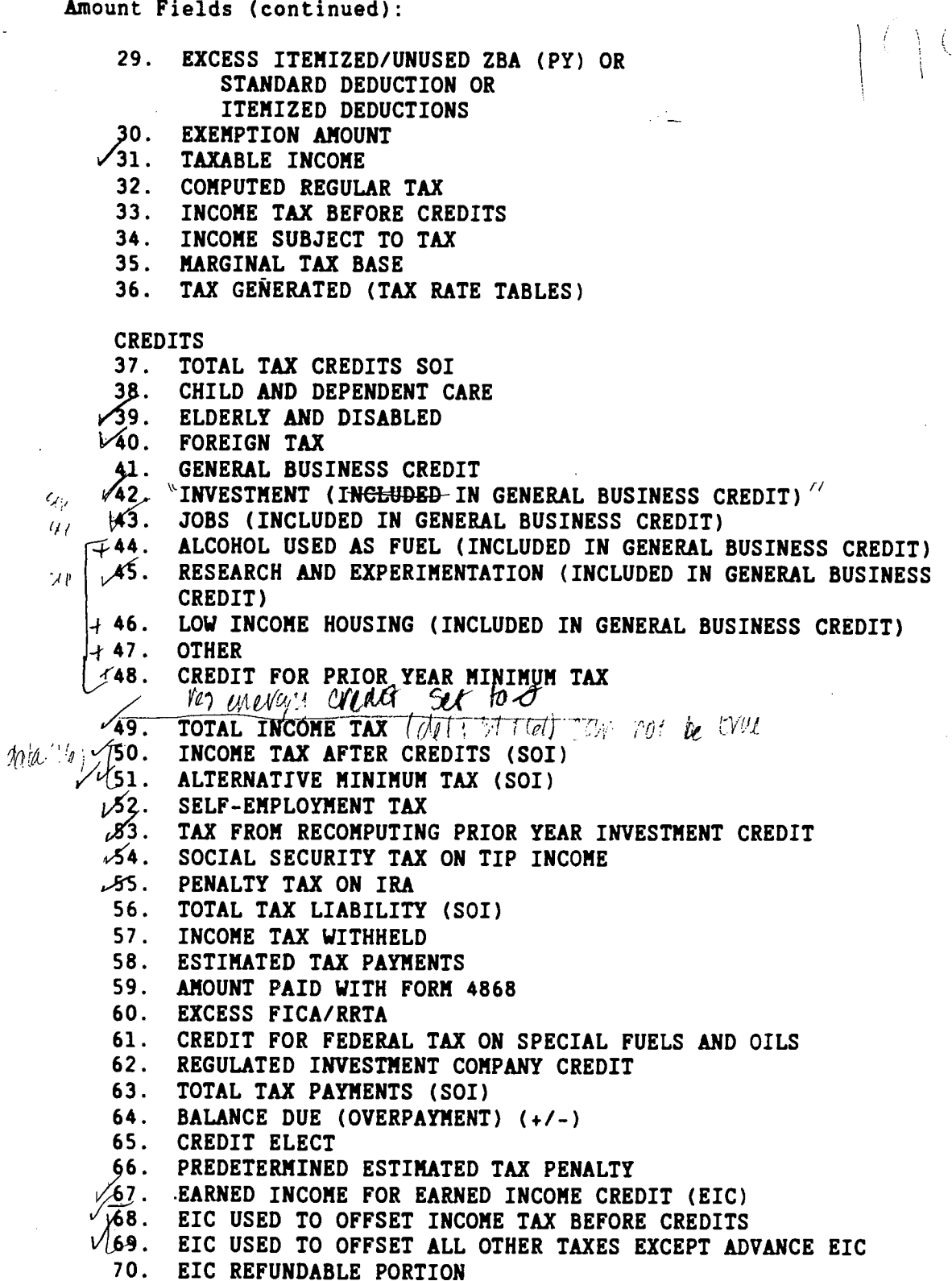

 $\ddot{z}$ 

 $\ddot{\ddot{\zeta}}$ 

N.

 $-6-$ 

ITEMIZED DEDUCTIONS SCHEDULE A:

MEDICAL AND DENTAL EXPENSE DEDUCTIONS

- 71. TOTAL DEDUCTION
- 72.t PRESCRIPTIONS AND MEDICAL CARE
- 7,3. MEDICAL TRANSPORTATION AND LODGING

 $\mathcal{M}$ 4. MEDICAL AND DENTAL EXPENSES SUBJECT TO REDUCTION BY AGI LIMIT

TAXES PAID DEDUCTIONS

- 75. RESERVED
- $\sqrt{6}$ . STATE AND LOCAL INCOME TAXES
- $\sqrt{77}$ . REAL ESTATE TAX DEDUCTIONS
- 78. RESERVED

 $\land$  INTEREST PAID DEDUCTIONS

 $\sqrt{9}$ . TOTAL INTEREST PAID DEDUCTION  $\sqrt{6}$  22?/02 received by  $\sqrt{6}$ ,

- 
- 81. HOME MORTGAGE FINANCIAL
- 2. DEDUCTIBLE POINTS
- $\sqrt{83}$ . INVESTMENT INTEREST PAID $\approx$ 53
- $\sqrt{84}$ . PERSONAL INTEREST PAID  $\rightarrow$  52

CHARITABLE CONTRIBUTIONS DEDUCTIONS

- 85. TOTAL CONTRIBUTIONS
- $\sqrt{86}$ . CASH UNDER \$3,000
- $1/87$ . CASH OF \$3,000 OR MORE
- **488. OTHER THAN CASH**
- 789. CARRYOVER
- $\sqrt{90}$ . NET CASUALTY OR THEFT LOSS
- '9l. MOVING EXPENSES

MISCELLANEOUS DEDUCTIONS (SUBJECT TO 2% LIMITATION)

- 92. NET LIMITED MISCELLANEOUS DEDUCTIONS
- $\zeta$   $\mathscr{V}$ 3. UNREIMBURSED EMPLOYEE BUSINESS EXPENSE
- $2\sqrt{94}$ . TAX PREPARATION FEE

 $\sim$  95. MISCELLANEOUS DEDUCTIONS SUBJECT TO AGI LIMITATION, TOTAL

COMBINED SCHEDULE C INCOME AND SOME DEDUCTION ITEMS 96. TOTAL INCOME OR LOSS (+/-) 97. NET RECEIPTS  $(+/-)$ 98. COST OF GOODS SOLD AND/OR OPERATIONS 99. TOTAL DEDUCTIONS 100. CAR AND TRUCK 101. DEPRECIATION 102. COMMISSIONS 103. MORTGAGE INTEREST 104. OTHER INTEREST 105. OFFICE EXPENSES 106. INSURANCE 1O7. RENT 108. NET WAGES 109. BUSINESS RECEIPTS (+1-) 110 RESERVED

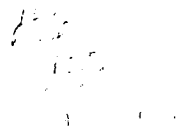

#### Amount Fields (continued):

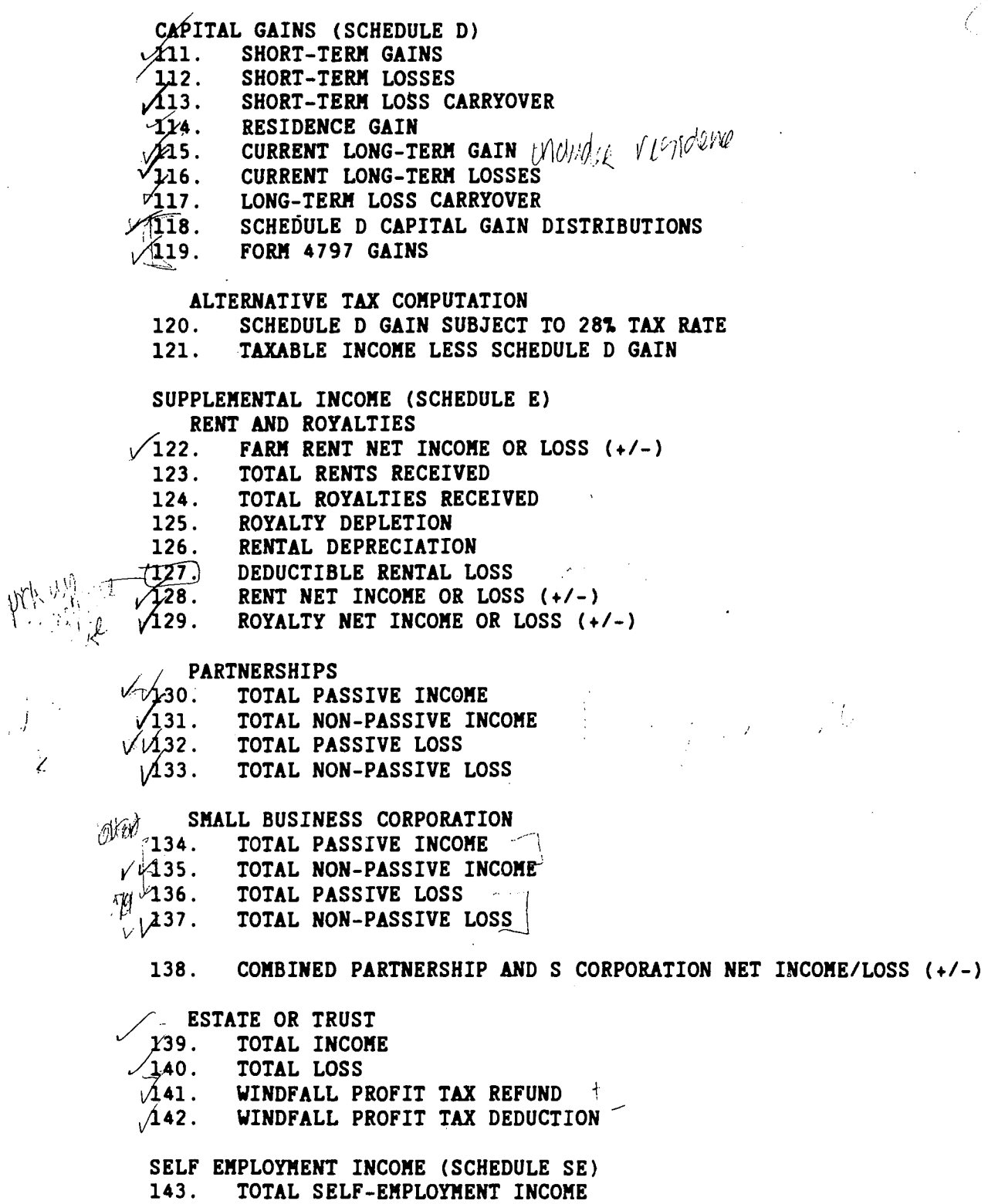

144. SELF-EMPLOYMENT INCOME, SECONDARY TAXPAYER

 $\hat{\mathcal{K}}$ 

 $\mathbb{R}^X$ 

 $\int\limits_{-\infty}^{+\infty}\frac{f_{\mu\nu}}{f_{\mu\nu}}\,$ 

Amount Fields (continued):

jHILD CARE CREDIT (FORM 2441)

 $V145.$  QUALIFYING INDIVIDUALS' LIMITATION

146. EARNED INCOME

 $\mathcal{A}$ 47. EARNED INCOME LIMITATION

ALTERNATIVE MINIMUM TAX COMPUTATION (FORM 6251) 148. TAXABLE INCOME PLUS NET OPERATING LOSS 49. ALTERNATIVE MINIMUM TAX TOTAL ADJUSTMENTS /150. TOTAL TAX PREFERENCES

151. ACCELERATED DEPRECIATION ON REAL PROPERTY

PASSIVE ACTIVITY LOSS LIMITATION (FORM 8582) 152. TOTAL PASSIVE LOSSES

153. TOTAL LOSSES ALLOWED FROM ALL PASSIVE ACTIVITIES FOR 1987

154. RESERVED 155. RESERVED 156. RESERVED 157. INTEGER WEIGHT 1582 DECIMAL WEIGHT 'I9. SAMPLE COUNT 160. POPULATION COUNT

> f virk  $\frac{1}{2}$

 $\frac{1}{2}$ 

—9-.

#### CODE DEFINITIONS

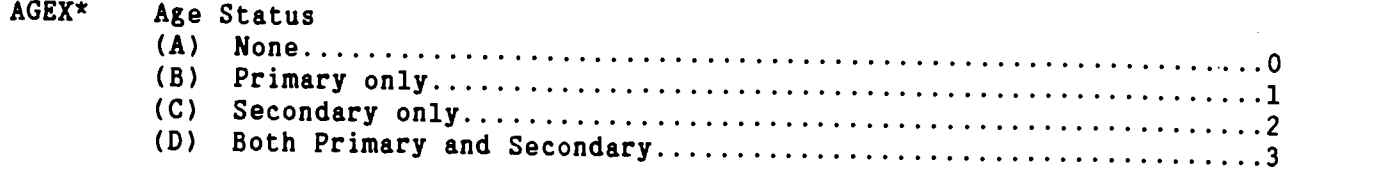

\*For high income returns records with values greater than 1 were set equal to 1.

AGIR1 Adjusted Gross Income Range 1:

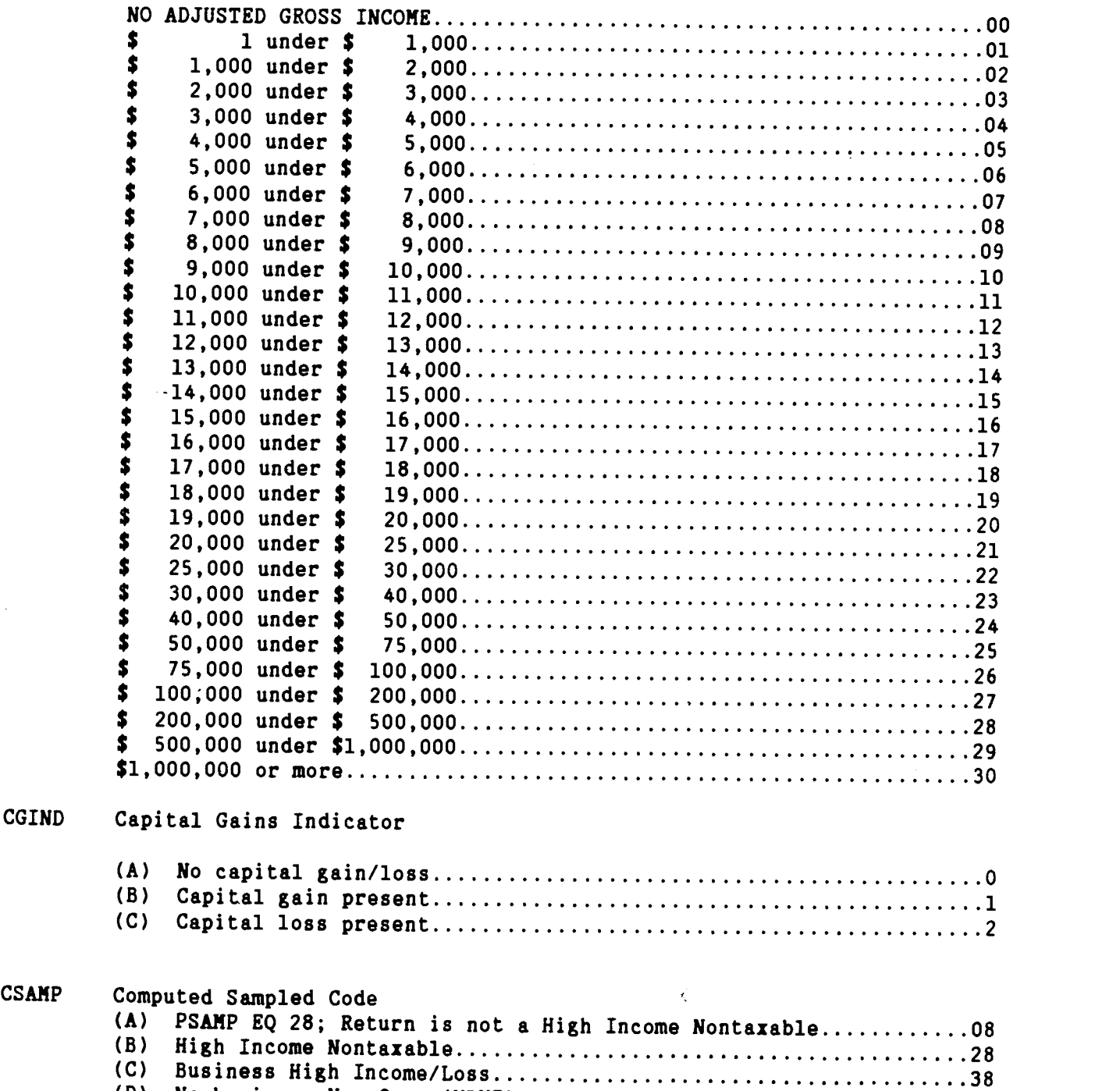

(D) Nonbusiness Non-farm (NBNF) 40-48

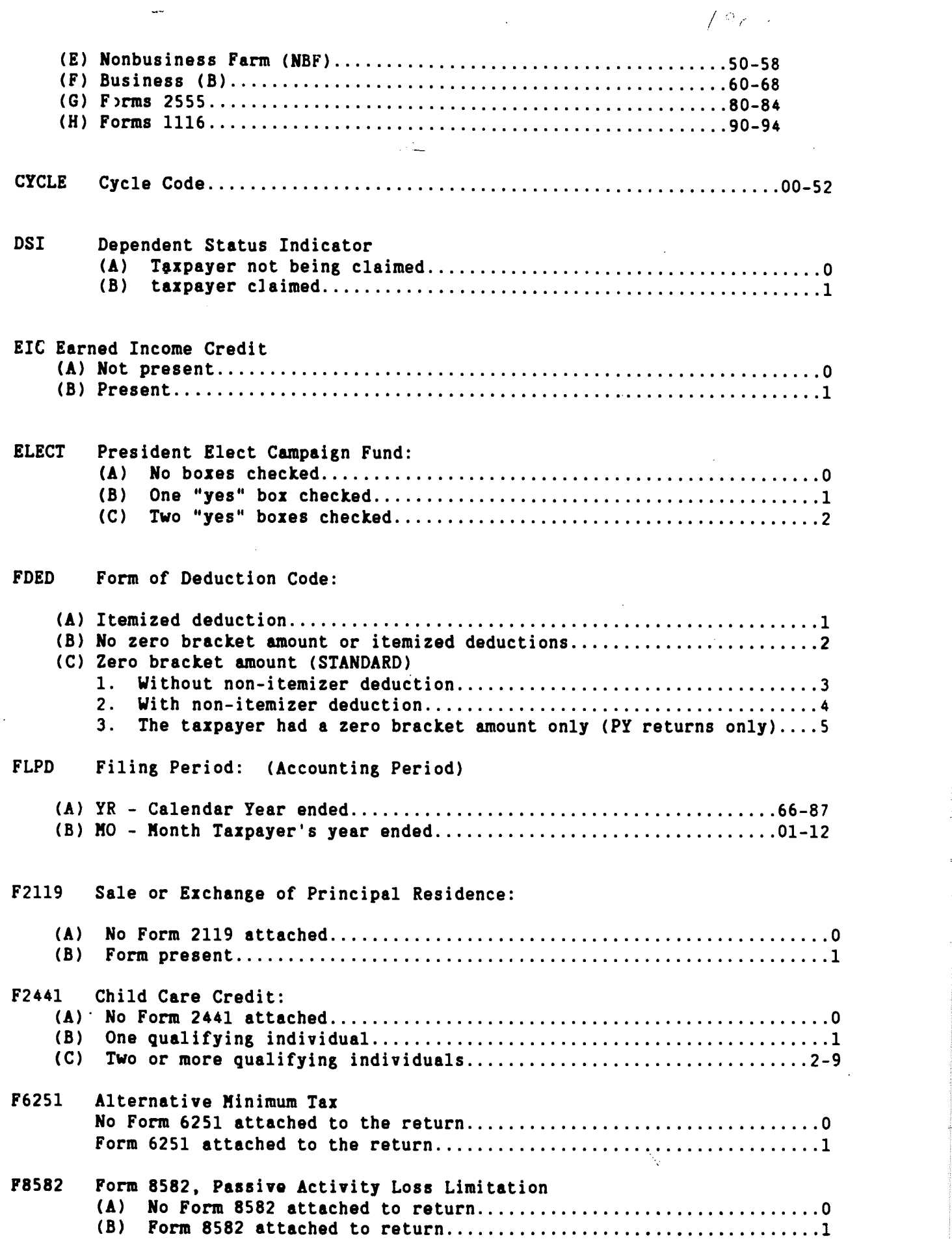

 $\ddot{\phantom{0}}$ 

ļ.

 $\ddotsc$ 

 $\frac{1}{2}$ 

MARS\* Marital Status:

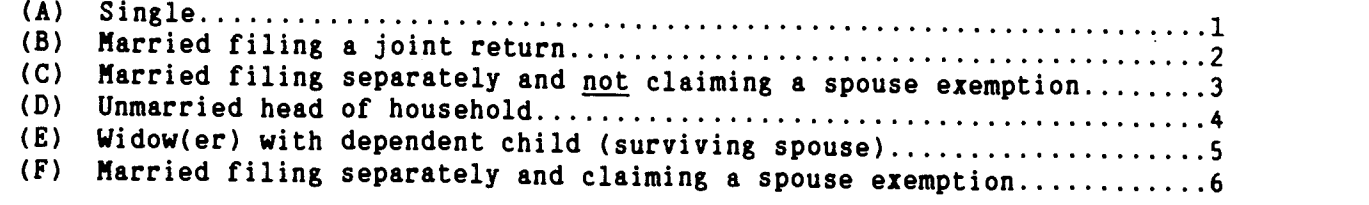

 $\ll$ 

 $\vec{\xi}$ 

\*For high income returns records with a value equal to 5 were set equal to 2.

# PREP Tax Preparer

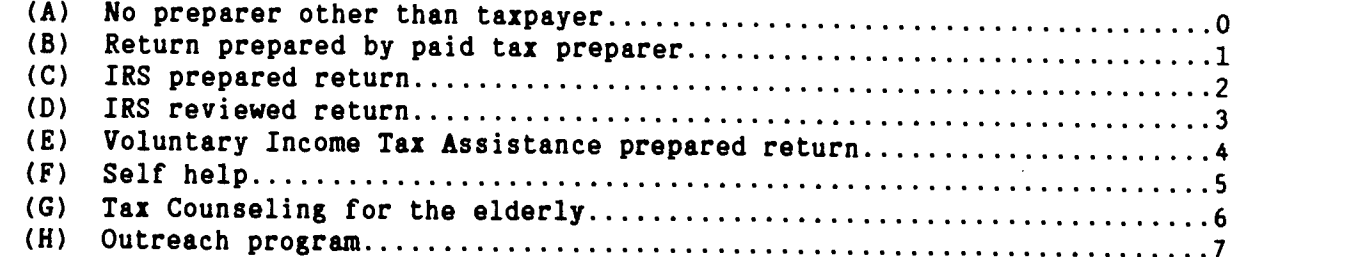

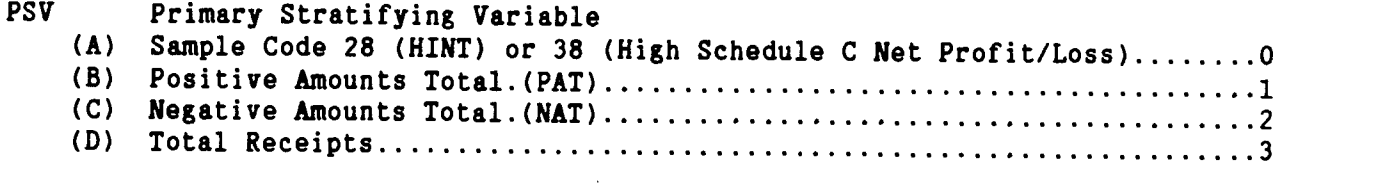

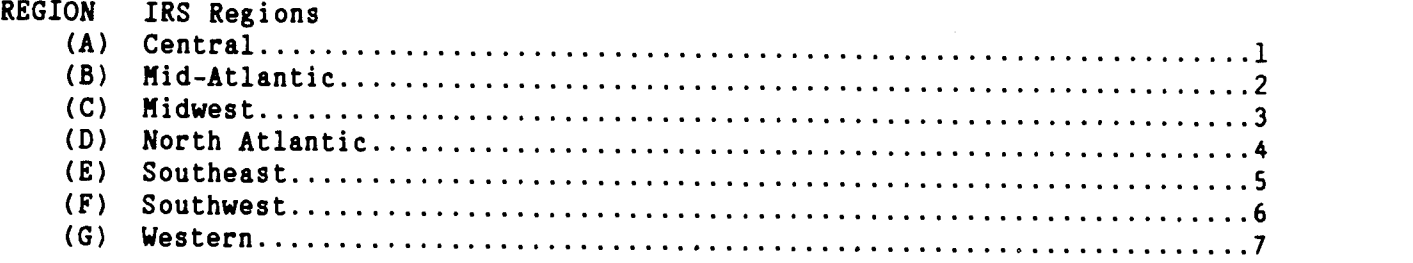

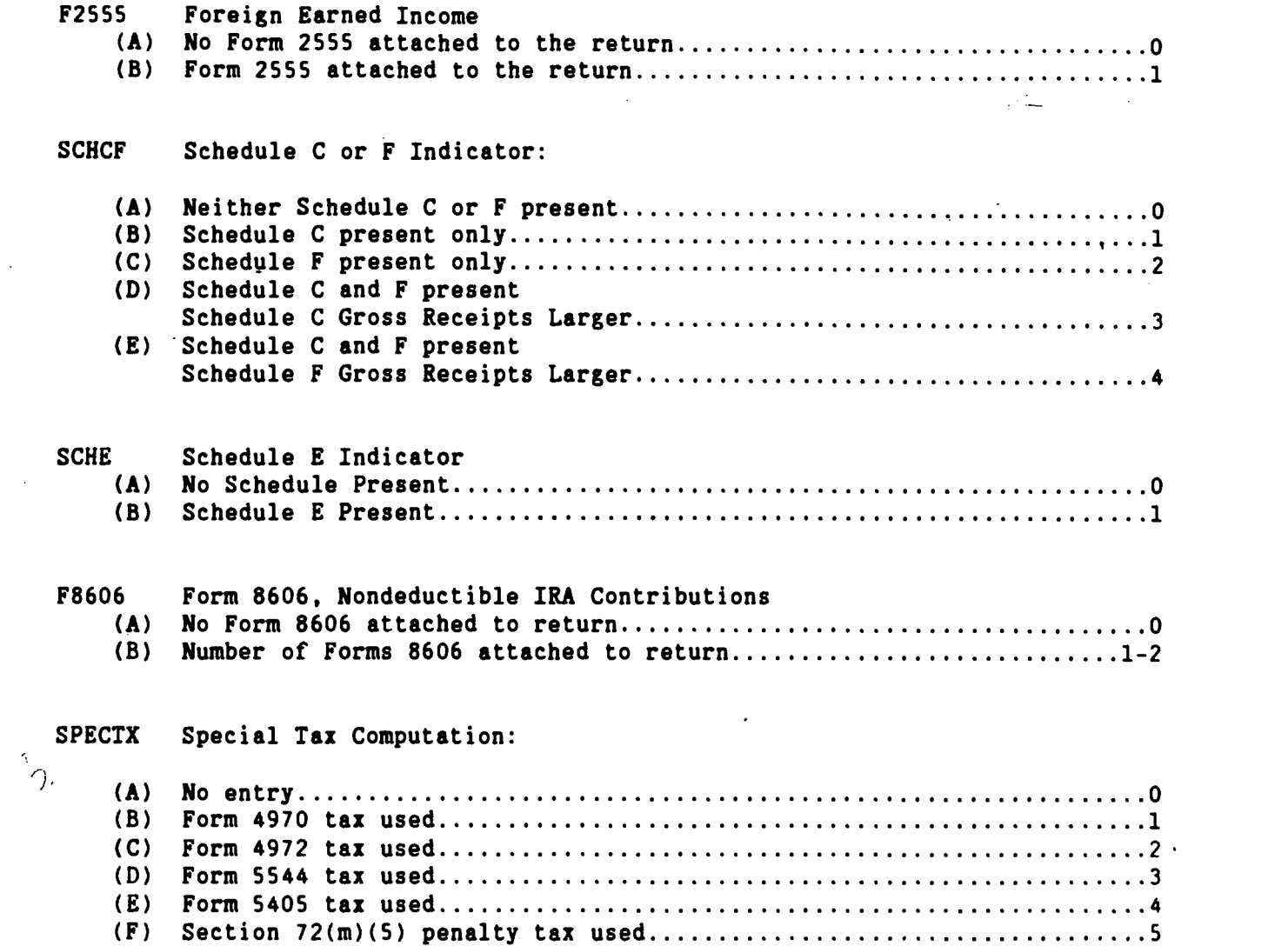

 $\label{eq:2} \frac{1}{\sqrt{2}}\sum_{i=1}^n\frac{1}{\sqrt{2}}\sum_{i=1}^n\frac{1}{\sqrt{2}}\sum_{i=1}^n\frac{1}{\sqrt{2}}\sum_{i=1}^n\frac{1}{\sqrt{2}}\sum_{i=1}^n\frac{1}{\sqrt{2}}\sum_{i=1}^n\frac{1}{\sqrt{2}}\sum_{i=1}^n\frac{1}{\sqrt{2}}\sum_{i=1}^n\frac{1}{\sqrt{2}}\sum_{i=1}^n\frac{1}{\sqrt{2}}\sum_{i=1}^n\frac{1}{\sqrt{2}}\sum_{i=1}^n\frac{1$ 

 $\frac{1}{2}$ 

 $\hat{\mathcal{A}}$ 

 $\frac{1}{2}$ 

 $\mathcal{L}^{\text{max}}_{\text{max}}$ 

 $\label{eq:R1} \mathcal{R}_{\text{max}} = \frac{1}{\sqrt{2\pi}}\sum_{i=1}^{N} \frac{1}{\sqrt{2\pi}}\sum_{i=1}^{N} \frac{1}{\sqrt{2\pi}}\sum_{i=1}^{N} \frac{1}{\sqrt{2\pi}}\sum_{i=1}^{N} \frac{1}{\sqrt{2\pi}}\sum_{i=1}^{N} \frac{1}{\sqrt{2\pi}}\sum_{i=1}^{N} \frac{1}{\sqrt{2\pi}}\sum_{i=1}^{N} \frac{1}{\sqrt{2\pi}}\sum_{i=1}^{N} \frac{1}{\sqrt{2\pi}}\sum_{i=1}^{N} \frac$ 

 $\frac{1}{2}$ 

# STATE

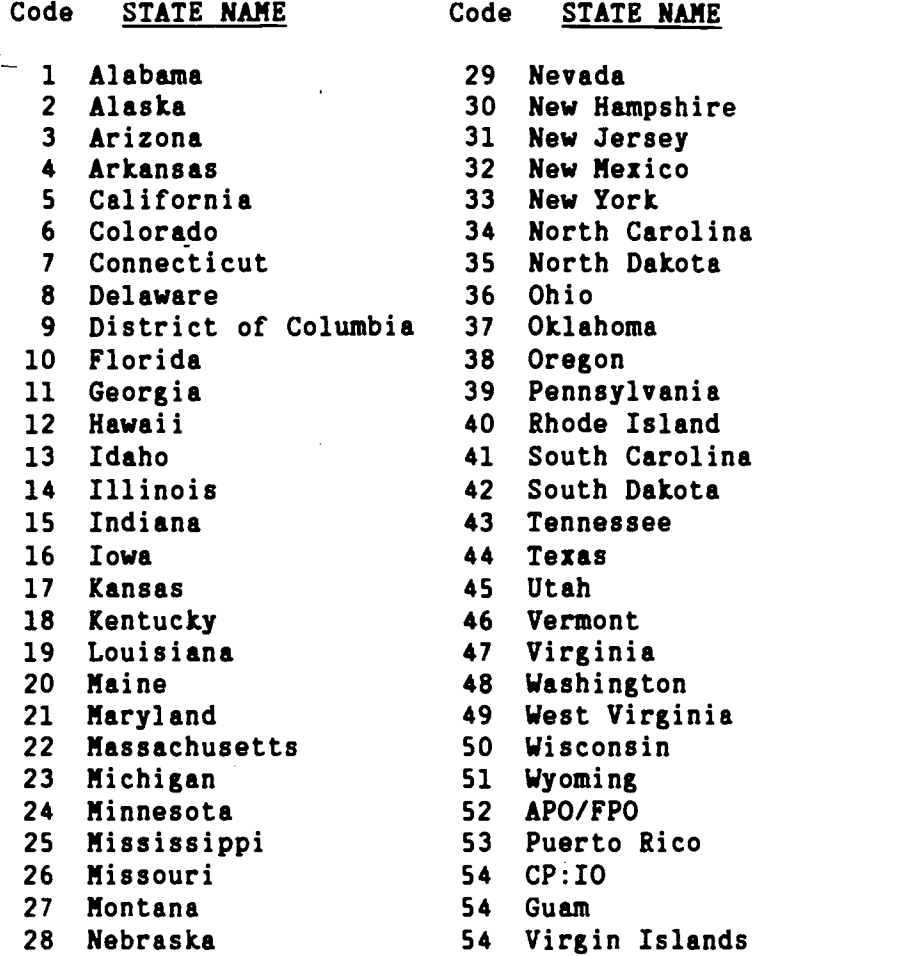

### TFORM Corrected Form of Return:

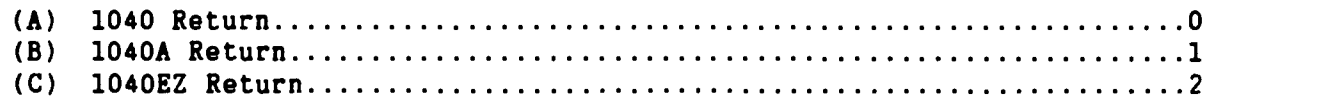

#### TOTXSZ Size of Total Income Tax

TXST

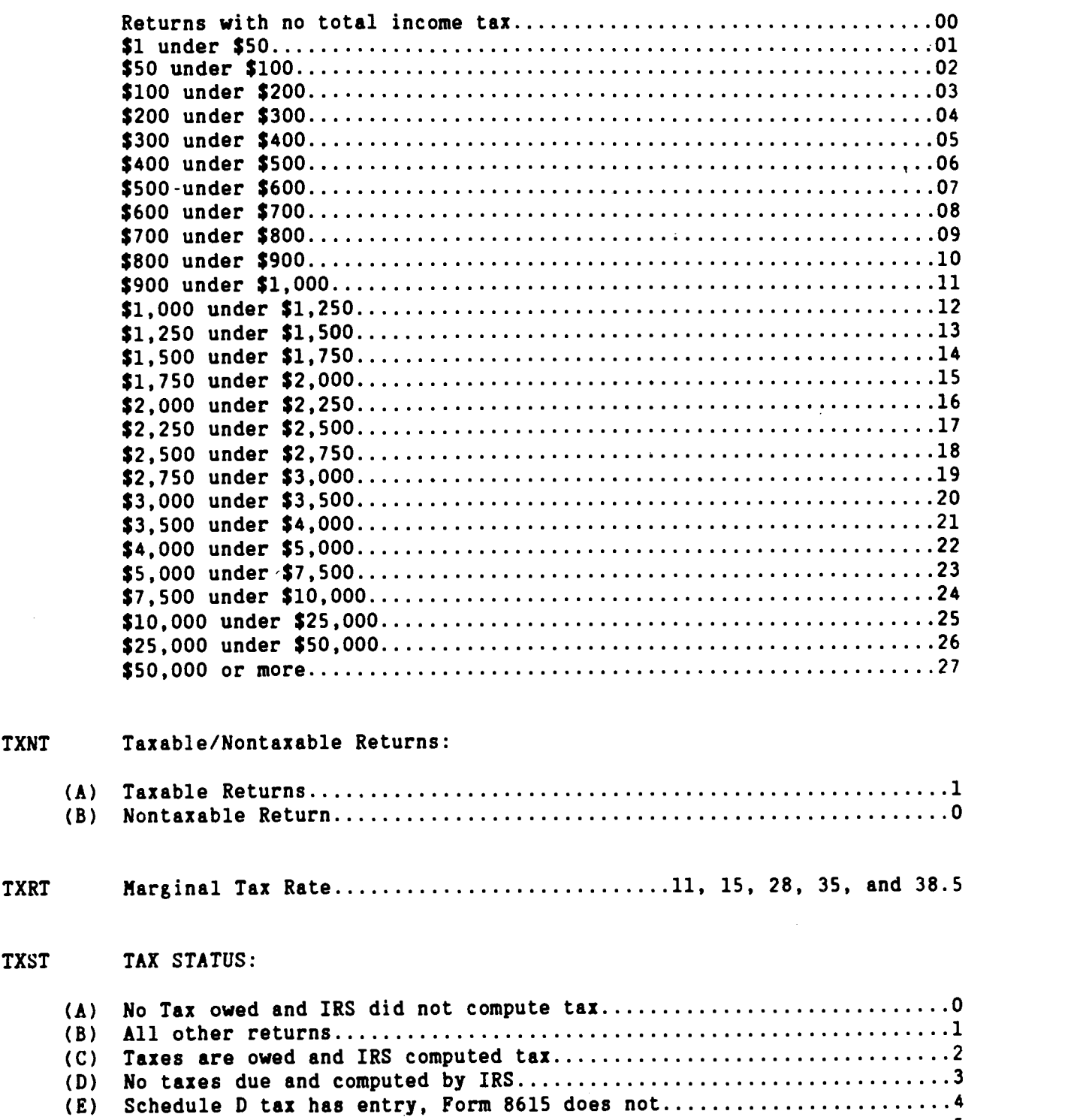

 $\gamma$   $\gamma$ 

Form 8615 has entry and Schedule D does not................................5 (G) Both Form 8615 and Schedule D have entries..................................6 (F) Fo**rm** 

(H) Taxpayer used the income averaging method to compute  $\tan x$ .............7

 $\mathcal{A}_\mu$  .

XFPT Primary Taxpayer Exemption: (A) Regular (B) Age <sup>2</sup> (C) Age and Blind (D) Regular and Blind 4 XFST Secondary Taxpayer Exemption: (A) No.. Secondary Taxpayer 0 (B) Regular (C) Regular and Age <sup>2</sup> (D) Regular, Age and Blind <sup>3</sup> (E) Regular and Blind <sup>4</sup> XOCAHt Exemptions for Children Living at Home: Actual number entered 0-99 \*For high income returns records with values greater than to 3 were set equal to 3. XOCAWH Exemptions for Children Living Away from Home: Actual number entered 0-99 XOODEP Exemptions of Other Dependents: Actual number claimed 0-99 XOPAR Exemptions for Parents Living at Home or Away from Home: Actual number entered 0-9 XOTHER Exemptions Other than Age or Blind (A) One <sup>1</sup> (B) Two  $\ldots$   $\ldots$   $\ld$ (C) Three <sup>3</sup> (D) Four. <sup>4</sup> (E) Five (F) Six <sup>6</sup> (G) Seven <sup>7</sup> (H) Eight <sup>8</sup> (I) Nine (J) Ten <sup>10</sup> (K) Eleven <sup>11</sup> (L) Twelve <sup>12</sup> (N) Thirteen <sup>13</sup> (N) Fourteen <sup>14</sup> (0) Fifteen <sup>15</sup> (P) Sixteen <sup>16</sup> XTOT Total Exemptions: Actual number punched 01-99

 $\rightarrow$ 

# EXPLANATION OF ELEMENTS NOT ABSTRACTED DIRECTLY FROM TAX FORMS

The following explanations define data elements contained in the 1987 Individual Tax File that have not been abstracted directly from a specific line on Forms 1040, 1040A, 1O4OEZ, or the accompanying schedules and forms. Element numbers not appearing in this section have been entered on the specific lines on the forms or schedules from which the data were abstracted. Refer to the "1987 Federal Tax Forms" section of this booklet for further information.

# Element<br>Number

#### Definition

29 Deductions This is one of Excess Itemized Deduction / Unused ZBA (PY) or Total Standard Deduction or Total Itemized Deduction. Only one can appear on each return.

- 32 Computed Regular Tax<br>This is a computed amount arrived at by applying the Tax Rate Schedules to Taxable Income, without regard to the type of computation used by the taxpayer.
- 34 Income Subject to Tax For taxpayers using the regular, alternative, or maximum tax computation methods, Income Subject to Tax was the same as Taxable Income. For taxpayers using the income averaging method (Schedule G), Income Subject to Tax was a reduced amount of Taxable Income computed for the statistics by working backwards from the tax itself.
- <sup>35</sup> Marginal Tax Base This is the amount of income subject to tax at the highest tax rate applicable to the return (TXRT), using the 1986 Tax Rate Schedules for all returns.
- 36 Tax generated on income subject to tax.
- 37 Total Tax Credits (SOl) Total credits from Form 1040 (line 44 plus line 49) or lO4OA (line 22) plus the amount of Earned Income Credit used to offset Income Tax before Credits.
- 49 Total Income Tax Element (59) plus element (61).

¥,

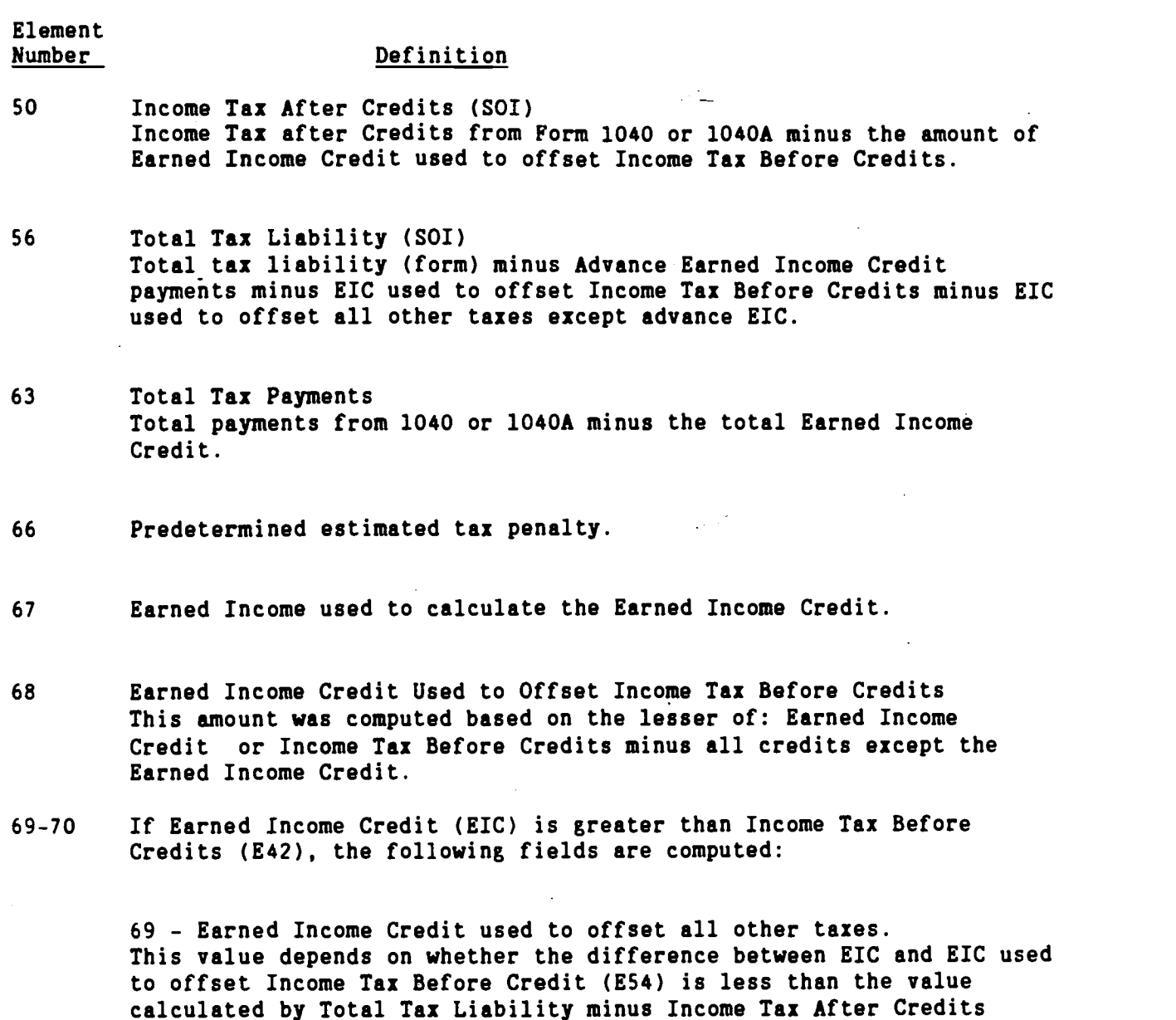

minus Advance Earned Income Credit payments. If It is less than this value, this field equals EIC minus E54. Also, E77 equals 0. If this is not true, this field equals the value calculated by Total Tax Liability minus Income Tax After Credits minus Advance Earned Income Credit payments. Also, E77 is calculated (see below).

70 - Earned Income Credit Refundable Portion This equals EIC minus E54 minus E76 (see above for definitions and conditions).

 $\mathcal{L}$ 

<sup>80</sup> Sum of Home Mortgage Financial Schedule A line 9 (a) and Home mortgage Personal/Seller Schedule A line 9 (b).

Element<br>Number

#### Definition

- 118 Combined Capital Gains (Excluded Long-Term Gains). Sum of Line 22, Schedule D and 1.5 times Line 14, Form 1040.
- 143 Total of Self-Employment Income primary and secondary taxpayers.
- 152 Total Passive Losses (Form 8582): The sum of Active Rental Net Loss before 10/23/86, Active Rental Net Loss after 10/22/86, Passive Activity Net Loss before 10/23/86, and Passive Activity Net Loss after 10/22/86.
- 157 Integer Weight: A method of estimation in which the decimal weight is converted to an integer weight and then applied to each return.
- 158 Decimal Weight: A method of estimation by dividing the computer population count of returns in a sample stratum by the number of sample returns for that stratum (carried to 2 decimal places) The decimal place is implied. If used, divide by 100.

#### TECHNICAL DESCRIPTION OF THE FILE

Each "data record" in the file, representing one tax return, is composed of 1,680 characters. Blocks are made up of 6 data records and are separated by a 3/4 inch "inter record gap" (IRG). There is no special indication at the end of a block other than the IRG, and no indication of the end of a data record.

Tape characters are recorded in either EBCDIC or ASCII on standard 2,400 foot, 1/2 inch, nine-track tape, and a density of 6,250 bytes per inch (BPI). In this mode, a 1-bit and 0-bit are recorded as signals of opposite polarity in ODD parity (a parity bit is set to 1 or 0 so that there is always an ODD number of 1-bits in a nine-bit character).

Each code and data field is numeric and defined in character format. All codes are unsigned. The data fields are signed positive or negative, whichever is appropriate, in the last character position of the field.

Codes are defined as 2 characters in length. The largest decimal value is 99 with leading zeroes. The fields in the file are 10 characters in length with leading zeroes. Weight factors are provided to accommodate either a decimal or an integer weighting system.

The file is a single data set on a tape and is UNLABELLED (EBCDIC) or LABELLED (ASCII).

¥.

#### INDIVIDUAL TAX FILE SANPLE DESCRIPTION

#### Sources of the Data

يستأدب

The data in the 1987 Individual Tax File were compiled from a stratified probability sample of unaudited individual income tax returns, Forms 1040, 1040A, and 1040EZ, filed by U.S. citizens and residents. The sample was designated at the Martinsburg Computing Center and was processed in each of the ten Internal Revenue Service Centers during Calendar Year 1987. The total sample of 109,939 returns was selected from a population of 106.9 million returns.

The estimates that could be obtained from this file are intended to represent all returns filed for Income Tax Year 1987. While most of the returns processed during 1988 were for Calendar Year 1987, a few were for prior years. Returns for prior years were used in place of 1987 returns received and processed after December 31, 1988. This was done on the assumption that the characteristics of returns not yet filed could best be represented by the returns for previous income years that were processed in 1988.

All returns processed during 1988 were subjected to sampling except tentative and amended returns. Tentative returns were not.subjected to sampling because the revised returns may have been sampled later on, while amended returns were excluded because the original returns had already been subjected to sampling.

#### Sample Criteria and Selection

Form 1040, 1040A and 1O4OEZ returns filed and processed into the Internal Revenue Service's Individual Master File System at MCC during 1988 were stratified, by computer, into 33 sample strata based on: the presence or absence of a Schedule C, Profit (or Loss) from Business or Profession; presence of Schedule F, Profit (or Loss) from Farms; the larger of total income or loss, and the size of business plus farm receipts; size of Positive Amounts Total income (the sum of specified income amounts valued greater then zero) or the size of Negative Amounts Total income (the sum of loss amounts only). Returns were then selected from the sample strata using the coding digits of the Social Security Number (SSN) at rates ranging from 0.02 percent to 100 percent.

#### Method of Estimation

Sampling weights were obtained by dividing the computer population count of returns filed per sample stratum by the number of sample returns actually received for that stratum. All decimal sampling weights were then converted to "integer weighting factors," which were placed on each sample return. For example, if a decimal weight of 44.24 was computed for a stratum, 24 percent

of the sample returns in the stratum were systematically given a weighting factor of 45, and 76 percent a weight of 44. The file can be weighted with either decimal or integer weights.

#### Processing and Management of the Sample

While the sample was being selected, the selection process was monitored by applying prescribed sampling rates for each stratum to the population count for that stratum. A follow-up was required to reconcile differences between the actual number of returns selected and the expected number.

In transcribing and tabulating the information from the returns in the sample, checks were imposed to improve the quality of the resulting estimates. Incorrect or missing entries on the sampled record were altered during statistical editing to make them consistent with other entries on the return and accompanying schedules. Data were also adjusted during editing in an attempt to achieve consistent statistical definitions. For example, a taxpayer may report director's fees on the other income line of the Form 1040 return. If this situation had been detected during statistical editing, the amount of director's fees would have been entered into the salaries and wages field to the sample record.

Quality of the basic data abstracted was controlled at the processing centers by means of' a continuous verification system that used computer tests to check for mathematical errors and inconsistencies in the data. These tests were performed while the returns were still available to aid in resolving the error conditions. Prior to tabulation of the data at the Detroit Computing Center, additional computer tests were applied to each return record to determine the need for adjustments to the data. Also, as a further check on processing, the Detroit Computing Center conducted an independent reprocessing of a small subsample of the returns previously processed for the study.1/

 $1'$  For more details on the techniques used to process the returns in the sample, particularly those steps designed to ensure the quality of the statistical data, see:

Kilss, Beth and Scheuren, Fritz. "Statistics from Individual Income Tax Returns: Quality Issues," 1982 Proceedings, American Statistical Association, Section on Survey Research Methods, pp. 271—277.

Sailer, Peter; Hicks, Charles; Watson, David; and Trevors, Dan, "Results of Coverage and Processing Changes to the 1980 Individual Statistics of Income Program," 1982 Proceedings, American Statistical Association, Section on Survey Research Methods, pp. 452—458.

Durkin, Thomas N. and Schwartz, Otto, "The SOl Quality Control Program," 1981 Proceedings, American Statistical Association, Section on Survey Research Methods, pp. 478-483.

 $\mathbf{r}_i$ 

1987

ے ر

FEDERAL TAX FORMS<br>(WITH ELEMENT NUMBERS REFERENCED)

k

#### FIELD NUMBERS

Field Numbers presented on the tax forms and schedules lines can be used to cross reference to the Core Record Layout. An example of this is line 7 on the Form 1040 which has a field number of 2.

7 Wages, salaries, tips, etc. ------------------ 2

On the Core Record Layout it would appear as 2 to the left of the Salaries and Wages line. See example below.

-- Core Record Layout --

 $\mathcal{L}(\mathcal{F})$ 

- 1. ADJUSTED GROSS INCOME (DEFICIT) (AGI) (+1-)
- 2. SALARIES AND WAGES
- 3. INTEREST RECEIVED
- 4. DIVIDENDS RECEIVED

Another example, Line 8, Interest Income, on the Form 1040 (see below) has a field number of 3. This field number is cross referenced to the Interest income line on the Core Record Layout, which contains the number 3 to the left of the line (see above).

8 Interest Income -------------------------------- 3

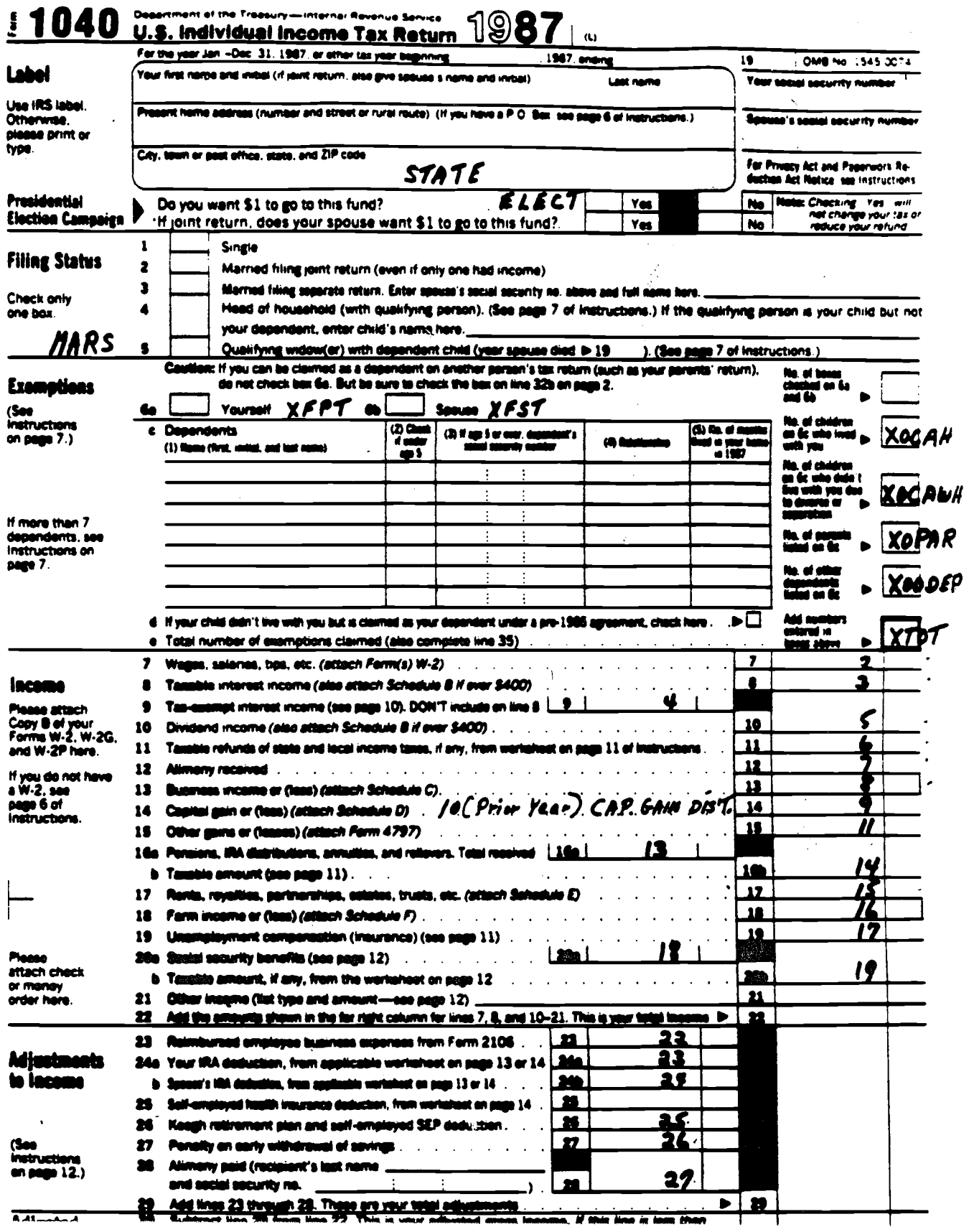

 $\frac{1}{2} \frac{d^2}{dx^2}$ 

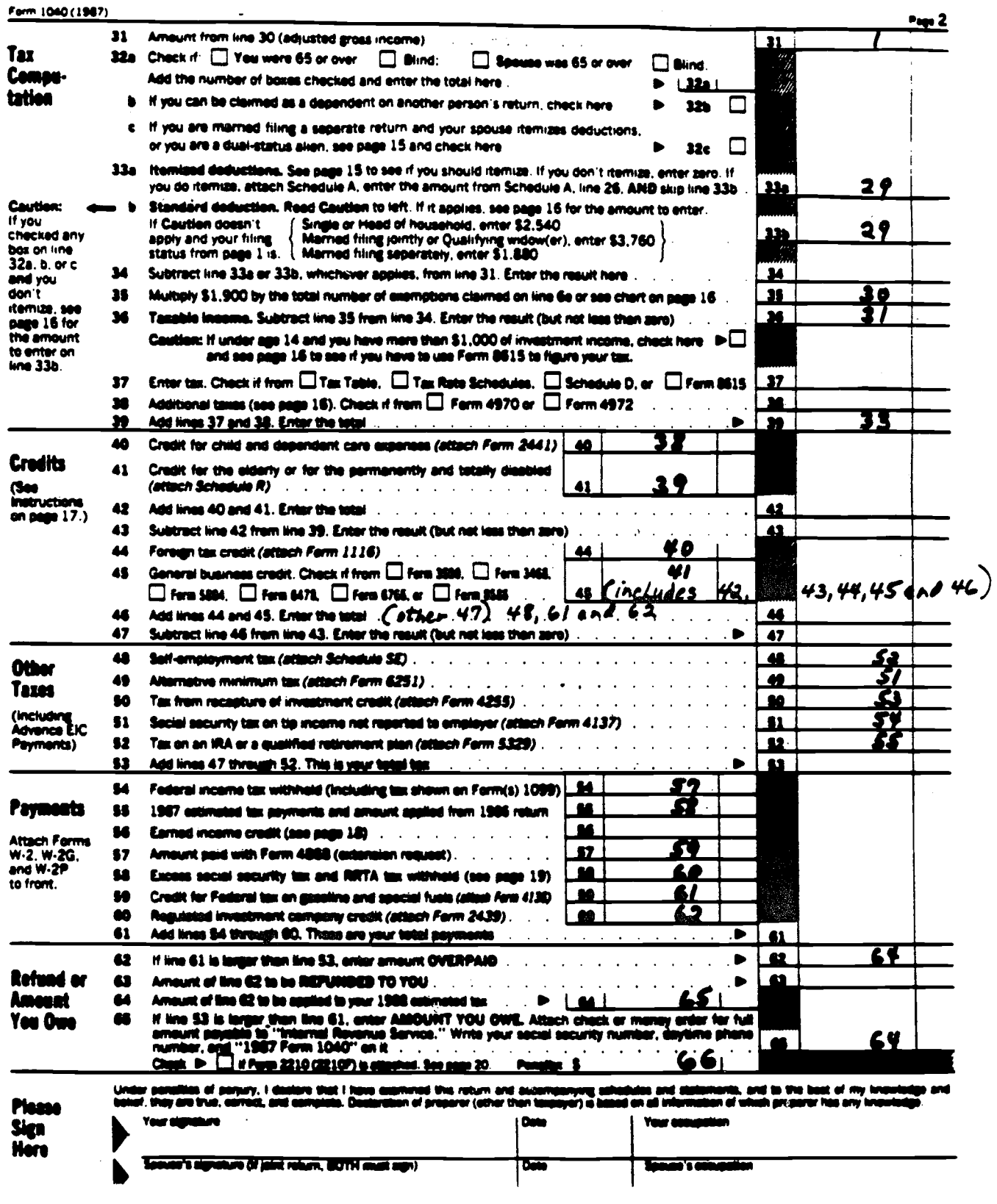

 $\label{eq:2.1} \frac{1}{\sqrt{2}}\int_{\mathbb{R}^3}\frac{1}{\sqrt{2}}\left(\frac{1}{\sqrt{2}}\right)^2\frac{1}{\sqrt{2}}\left(\frac{1}{\sqrt{2}}\right)^2\frac{1}{\sqrt{2}}\left(\frac{1}{\sqrt{2}}\right)^2.$ 

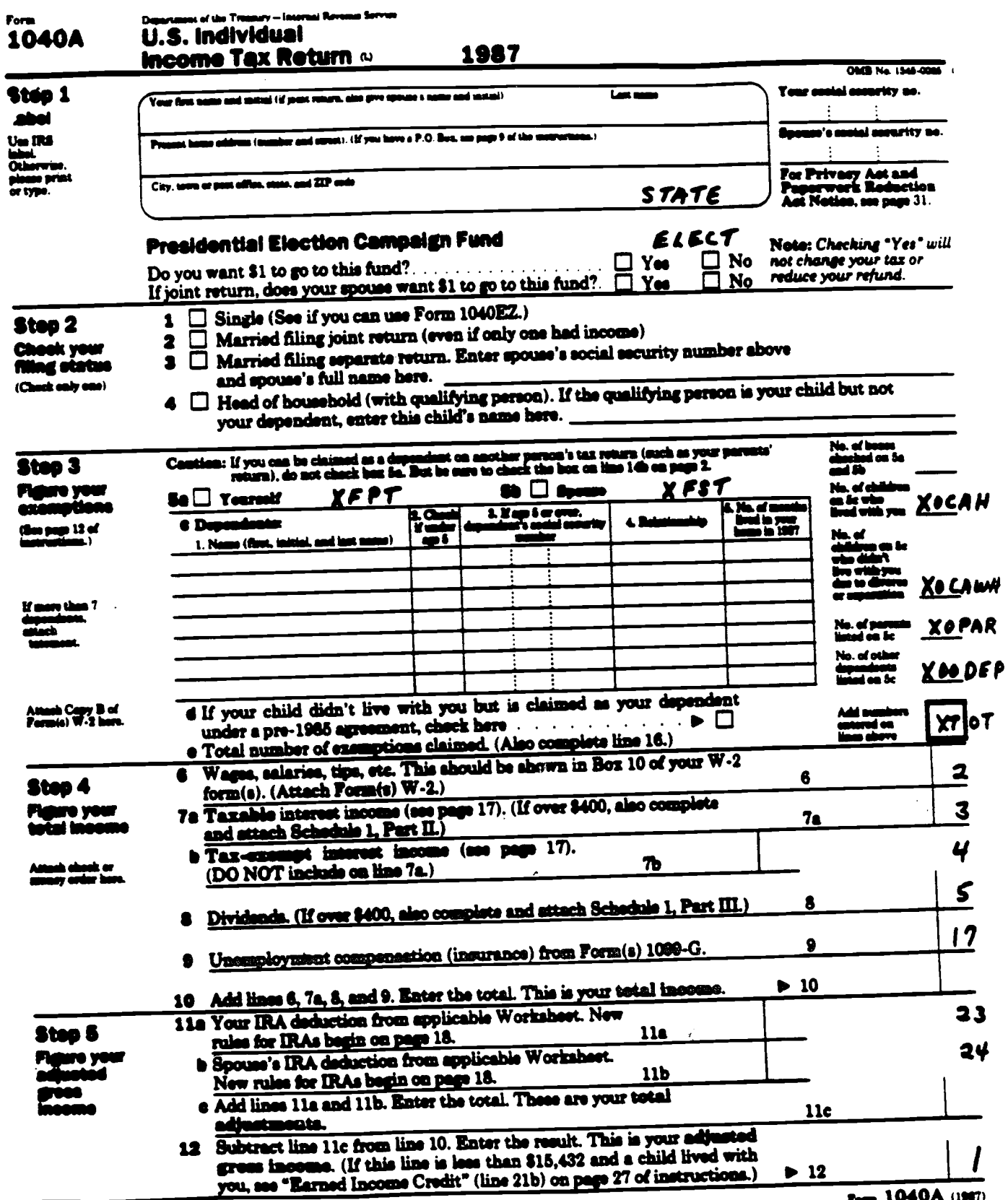

 $\sim 400$ 

 $\epsilon$ 

 $\hat{\mathcal{L}}$ 

 $\frac{1}{2}$ 

 $\sim 10^7$ 

 $\mathcal{L}^{\text{max}}_{\text{max}}$  and  $\mathcal{L}^{\text{max}}_{\text{max}}$ 

 $\sim 800$ 

 $\mathcal{L}(\mathcal{A})$  and  $\mathcal{L}(\mathcal{A})$  . The set of  $\mathcal{L}(\mathcal{A})$ 

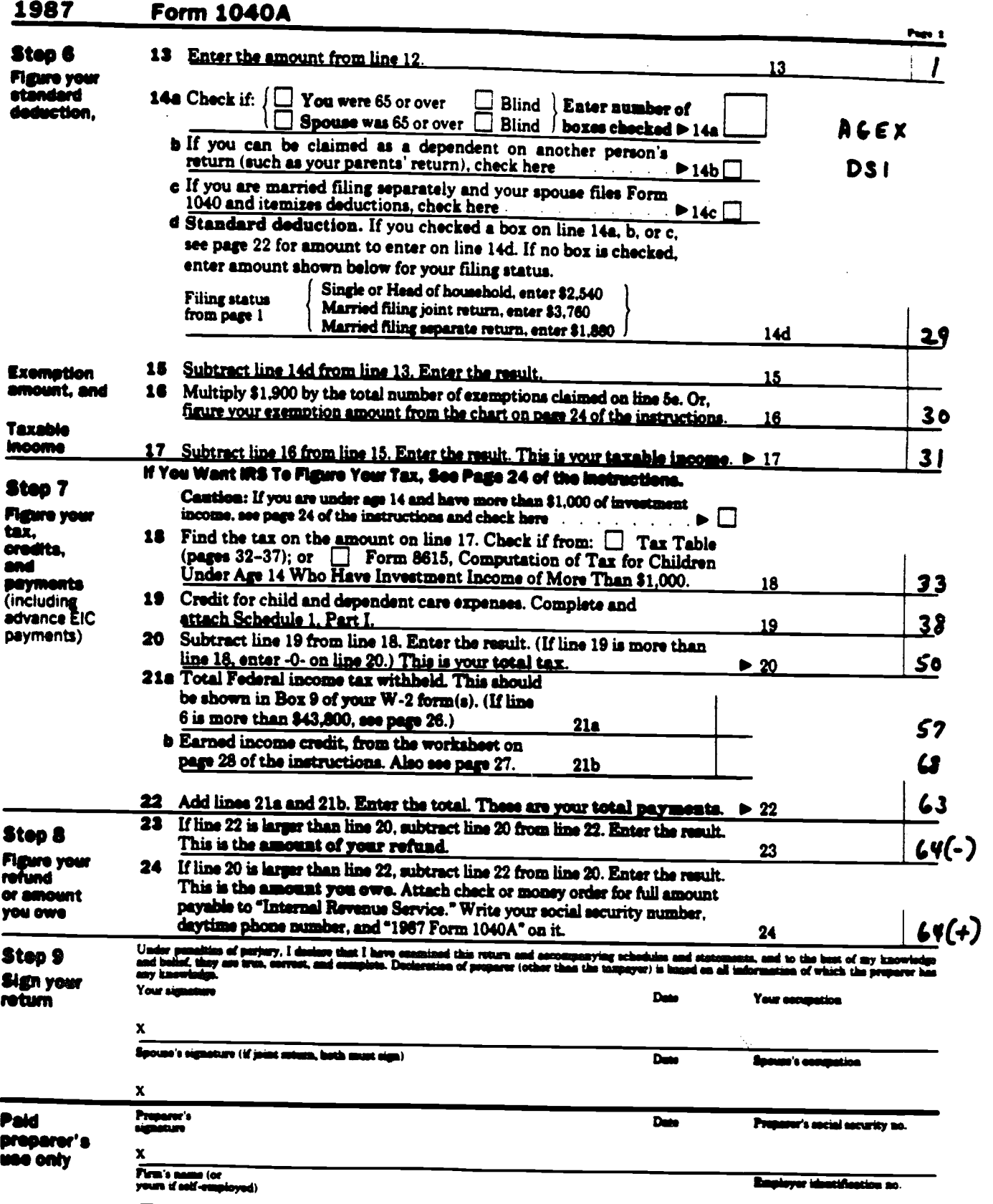

 $\label{eq:2.1} \frac{1}{\sqrt{2}}\int_{\mathbb{R}^3}\frac{1}{\sqrt{2}}\left(\frac{1}{\sqrt{2}}\right)^2\frac{1}{\sqrt{2}}\left(\frac{1}{\sqrt{2}}\right)^2\frac{1}{\sqrt{2}}\left(\frac{1}{\sqrt{2}}\right)^2\frac{1}{\sqrt{2}}\left(\frac{1}{\sqrt{2}}\right)^2.$ 

 $\sim 10^{-1}$ 

 $\hat{\mathcal{L}}$ 

 $\label{eq:2} \frac{1}{\sqrt{2}}\left(\frac{1}{\sqrt{2}}\right)^{2} \left(\frac{1}{\sqrt{2}}\right)^{2} \left(\frac{1}{\sqrt{2}}\right)^{2} \left(\frac{1}{\sqrt{2}}\right)^{2} \left(\frac{1}{\sqrt{2}}\right)^{2} \left(\frac{1}{\sqrt{2}}\right)^{2} \left(\frac{1}{\sqrt{2}}\right)^{2} \left(\frac{1}{\sqrt{2}}\right)^{2} \left(\frac{1}{\sqrt{2}}\right)^{2} \left(\frac{1}{\sqrt{2}}\right)^{2} \left(\frac{1}{\sqrt{2}}\right)^{2} \left(\frac{$ 

# $\frac{1987}{\text{Name(s) as}}$ Schedule 1 (Form 1040A)

![](_page_30_Picture_45.jpeg)

 $25\%$   $(25)$  $\frac{5}{2}$  $\mathbf{x}$ Multiply the amount on line 4 by the percentage on line 5. Enter the result here and on Form 1040A, line 19.  $\overline{\bullet}$ 38  $6 -$ 

 $\tilde{\mathbf{r}}_i$ 

 $\bar{\lambda}$ 

 $\mathcal{A}$ 

 $\ddot{\phantom{a}}$ 

 $\sim$ 

 $\gamma_{\rm g}$ 

![](_page_31_Picture_6.jpeg)

 $\mathbb{Z}^2$ 

![](_page_32_Picture_29.jpeg)

 $\mathcal{L}^{\text{max}}_{\text{max}}$  and  $\mathcal{L}^{\text{max}}_{\text{max}}$ 

 $\sum_{i=1}^N \frac{1}{\|x_i\|_{\mathcal{H}^s}} \leq \frac{1}{\|x_i\|_{\mathcal{H}^s}} \leq \frac{1}{\|x_i\|_{\mathcal{H}^s}}$ 

 $\label{eq:2} \mathcal{Q}(\underline{\underline{\mathbf{w}}}) = \mathcal{Q}(\underline{\underline{\mathbf{w}}}) = \mathcal{Q}(\underline{\underline{\mathbf{w}}}) = \mathcal{Q}(\underline{\underline{\mathbf{w}}})$ 

 $\begin{pmatrix} 1 & 0 & 0 \\ 0 & 0 & 0 \\ 0 & 0 & 0 \\ 0 & 0 & 0 \end{pmatrix}$ 

![](_page_33_Picture_37.jpeg)

 $\mathcal{A}$ 

 $\ddot{\phantom{0}}$ 

 $\label{eq:2} \frac{d\mathbf{r}}{dt} = \frac{1}{2} \sum_{i=1}^n \frac{d\mathbf{r}}{dt} \mathbf{r}_i \mathbf{r}_i \mathbf{r}_i \mathbf{r}_i$ 

 $\frac{1}{2} \frac{1}{2}$ 

![](_page_34_Picture_35.jpeg)

 $\label{eq:2.1} \frac{1}{\sqrt{2}}\int_{\mathbb{R}^3}\frac{1}{\sqrt{2}}\left(\frac{1}{\sqrt{2}}\right)^2\frac{1}{\sqrt{2}}\left(\frac{1}{\sqrt{2}}\right)^2\frac{1}{\sqrt{2}}\left(\frac{1}{\sqrt{2}}\right)^2.$ 

 $\label{eq:2.1} \frac{1}{\sqrt{2}}\int_{\mathbb{R}^3}\frac{1}{\sqrt{2}}\left(\frac{1}{\sqrt{2}}\right)^2\frac{1}{\sqrt{2}}\left(\frac{1}{\sqrt{2}}\right)^2\frac{1}{\sqrt{2}}\left(\frac{1}{\sqrt{2}}\right)^2\frac{1}{\sqrt{2}}\left(\frac{1}{\sqrt{2}}\right)^2.$ 

 $\label{eq:2.1} \frac{1}{\sqrt{2}}\int_{\mathbb{R}^3}\frac{1}{\sqrt{2}}\left(\frac{1}{\sqrt{2}}\right)^2\frac{1}{\sqrt{2}}\left(\frac{1}{\sqrt{2}}\right)^2\frac{1}{\sqrt{2}}\left(\frac{1}{\sqrt{2}}\right)^2\frac{1}{\sqrt{2}}\left(\frac{1}{\sqrt{2}}\right)^2.$ 

 $\label{eq:2.1} \mathcal{L}(\mathcal{L}^{\mathcal{L}}_{\mathcal{L}}(\mathcal{L}^{\mathcal{L}}_{\mathcal{L}}(\mathcal{L}^{\mathcal{L}}_{\mathcal{L}}(\mathcal{L}^{\mathcal{L}}_{\mathcal{L}}(\mathcal{L}^{\mathcal{L}}_{\mathcal{L}}(\mathcal{L}^{\mathcal{L}}_{\mathcal{L}}(\mathcal{L}^{\mathcal{L}}_{\mathcal{L}})))$ 

 $\frac{1}{2}$ 

 $\mathcal{A}^{\mathcal{A}}$ 

![](_page_35_Picture_19.jpeg)

 $\mathcal{O}(10^{10} \, \mathrm{Mpc})$ 

 $\mathcal{L}^{\mathcal{L}}_{\mathcal{L}}$  and  $\mathcal{L}^{\mathcal{L}}_{\mathcal{L}}$  and  $\mathcal{L}^{\mathcal{L}}_{\mathcal{L}}$ 

 $\sim 10^6$ 

 $\mathcal{L}^{\text{max}}_{\text{max}}$  and  $\mathcal{L}^{\text{max}}_{\text{max}}$ 

![](_page_36_Picture_31.jpeg)

 $\mathcal{L}^{\text{max}}_{\text{max}}$  , where  $\mathcal{L}^{\text{max}}_{\text{max}}$ 

 $\label{eq:2} \frac{1}{\sqrt{2}}\left(\frac{1}{\sqrt{2}}\right)^{2} \left(\frac{1}{\sqrt{2}}\right)^{2} \left(\frac{1}{\sqrt{2}}\right)^{2} \left(\frac{1}{\sqrt{2}}\right)^{2} \left(\frac{1}{\sqrt{2}}\right)^{2} \left(\frac{1}{\sqrt{2}}\right)^{2} \left(\frac{1}{\sqrt{2}}\right)^{2} \left(\frac{1}{\sqrt{2}}\right)^{2} \left(\frac{1}{\sqrt{2}}\right)^{2} \left(\frac{1}{\sqrt{2}}\right)^{2} \left(\frac{1}{\sqrt{2}}\right)^{2} \left(\frac{$ 

 $\alpha$  -foldered at  $\alpha$  -corresponding

 $\beta_{\rm V}$ 

 $\frac{1}{2} \sum_{i=1}^n \frac{1}{2} \sum_{j=1}^n \frac{1}{2} \sum_{j=1}^n \frac{1}{2} \sum_{j=1}^n \frac{1}{2} \sum_{j=1}^n \frac{1}{2} \sum_{j=1}^n \frac{1}{2} \sum_{j=1}^n \frac{1}{2} \sum_{j=1}^n \frac{1}{2} \sum_{j=1}^n \frac{1}{2} \sum_{j=1}^n \frac{1}{2} \sum_{j=1}^n \frac{1}{2} \sum_{j=1}^n \frac{1}{2} \sum_{j=1}^n \frac{1}{2} \sum_{j=$ 

 $\ddot{\phantom{0}}$ 

![](_page_37_Picture_29.jpeg)

 $\sim$   $\sim$ 

 $\bar{\mathcal{A}}$ 

 $\sim$ 

 $\ddot{\phantom{0}}$ 

If you report a loss below and have amounts invested in that activity for which you are not at risk, you MUST check "Yes" in column (e) and attac"<br>Form 6198. Otherwise, you must check "No " See instructions

![](_page_37_Picture_30.jpeg)

![](_page_38_Picture_20.jpeg)

 $\mathbb{R}^2$ 

 $\bar{\star}$ 

 $\mathbb{R}$ 

 $\mathcal{A}_{\mathcal{A}}$ 

 $\chi^2$ 

![](_page_39_Picture_125.jpeg)

 $\mathcal{F}_{\text{max}}^{(k)}$ 

**Paperwork Reduction Act Notice.-We** ask for this information to carry out the Internal Revenue laws of the United States We need it to ensure that taxpayers are complying with these laws and to allow us to figure and collect the right amount of tax. You are required to give us this information.

#### What is the Child and Dependent Care Expenses Credit?

You may be able to take a tax credit for amounts you paid someone to care for your child or other qualifying person so you could<br>work or look for work in 1967. The most the credit may be is \$720 for the care of one qualifying person, or \$1,440 for the care of two or more qualifying persons.

Additional information. --- For more<br>details, please get Publication SO3, Child<br>and Dependent Care Credit, and<br>Employment Taxes for Household Employers.

#### Who is a Qualifying Person? A qualifying person is:

. Any person under age 15 whom you claim

. Any disabled person who is mentally or physically unable to care for himself or herself and whom you claim as a dependent, or could claim as a dependent except that he<br>or she had income of \$1,900 or more. Nate: You must have shared the same home with any person you claim as a qualifying person.

**Children of diverced or separated** arenta.-If you were divorced, legally seperated, or lived apart from your spouse<br>during the last 6 months of 1987, you may<br>be able to claim the credit even if your child is not your dependent. If your child is not<br>your dependent, he or she is a qualifying arson if all five of the following apply: 1. You had custedy of the child for the longer period during the year; and 2. The child received over half of his or her support from one or both of the perevits; and 3. The child was in the custody of one or both of the parents over half of the year; and 4. The child was under age 15, or was<br>physically or mentally unable to care for<br>himasif or herself; and

**R. The child is not your de** 

the child's exemption for 1967; or

**b.** You were divorced or separated before 1985 and your divorce decree or written<br>agreement states that the other perent can<br>claim the child's assmption, and the other<br>perent provides at least \$600 in child<br>support during the year. Neater This rule does<br>support du not apply if your decree or agreement was<br>changed after 1984 to apacify that the other<br>parent cannot claim the child's exemption.

#### Who May Take the Credit?

To claim the credit, all five of the following must apply:

1. You paid for the care so you (and your<br>spouse if you were married) could work or<br>look for work (but see the rules at the line 3<br>instructions for Spouse who is a full-time<br>student or is disabled).

2. You and the qualifying person(s) lived in the same home.

3. You (and your spouse if you were<br>married) paid over helf the cost of leagung<br>up your home. The cost includes: rent;<br>mortgage interest; properly taxes; utilities;<br>home receirs; and food eaten at home.

![](_page_40_Picture_26.jpeg)

 $\label{eq:2.1} \frac{1}{\sqrt{2}}\sum_{i=1}^n\frac{1}{\sqrt{2}}\sum_{i=1}^n\frac{1}{\sqrt{2}}\sum_{i=1}^n\frac{1}{\sqrt{2}}\sum_{i=1}^n\frac{1}{\sqrt{2}}\sum_{i=1}^n\frac{1}{\sqrt{2}}\sum_{i=1}^n\frac{1}{\sqrt{2}}\sum_{i=1}^n\frac{1}{\sqrt{2}}\sum_{i=1}^n\frac{1}{\sqrt{2}}\sum_{i=1}^n\frac{1}{\sqrt{2}}\sum_{i=1}^n\frac{1}{\sqrt{2}}\sum_{i=1}^n\frac$ 

 $\mathcal{L}^{\text{max}}_{\text{max}}$  .

 $\frac{1}{\sqrt{2}}$  ,  $\frac{1}{\sqrt{2}}$  ,  $\frac{1}{\sqrt{2}}$  ,  $\frac{1}{\sqrt{2}}$ 

 $\frac{\mathbf{v}^{(k)}}{\mathbf{v}^{(k)}}$